### **Creative Software Design**

### 6 – Class

Yoonsang Lee Fall 2021

# **Midterm Exam**

- Time: Oct 26, 09:00 ~ 11:00 am
  - Actual exam time may be shorter than this, but you should have no other schedule from 9:00 to 11:00 am.

• Monitored online exam

• You must take the mock exam this Thursday (in the lab session).

# **Today's topics**

- Class and Instance
- Class access control
- Member functions
- Constructor, Destructor
- *this* pointer
- Struct in C vs. Struct in C++, Struct vs. Class in C++

### Class

- A *class* is a user-defined data type,
  - which holds its own *member variables* and *member functions*.
  - These members can be accessed by creating an *instance* of that class.

```
class ClassName
{
accessSpecifier:
    memberVariables;
    ...
    memberFunctions() {...}
    ...
};
```

```
class Point
{
  private:
    int x;
    int y;
  public:
    void setXY(int a, int b) {x=a; y=b;}
};
```

- C++ classes are similar to C structures,
  - except member functions and access control.

```
typedef struct _Point
{
    int x;
    int y;
} Point;
```

# **Class vs. Instance / Object**

- Class type vs. Instance (or Object) variable
- Analogous to bread pan vs. bread.

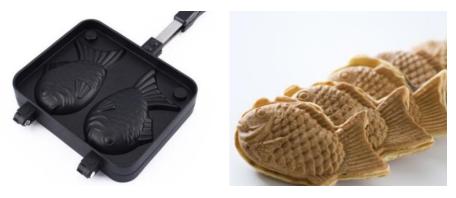

| class <b>Point</b>       |
|--------------------------|
| { class                  |
| private: Class           |
| int x;                   |
| int y;                   |
| public:                  |
| void setXY(int a, int b) |
| {x=a; y=b;}              |
| };                       |
|                          |
| int main(void)           |
| { instance               |
| Point <b>P1</b> ;        |
| <b>P1</b> .setXY(3, 4);  |
| return 0;                |
| }                        |
|                          |

- Creating an instance / object of a class is called *instantiation*.
- Instances have allocated memory to store specific data.
- There can be multiple identical instances of the same class type, but there cannot exist identical classes.

# **Class definition**

keyword private identifies class members that can be accessed only through the member functions of the class (data hiding)

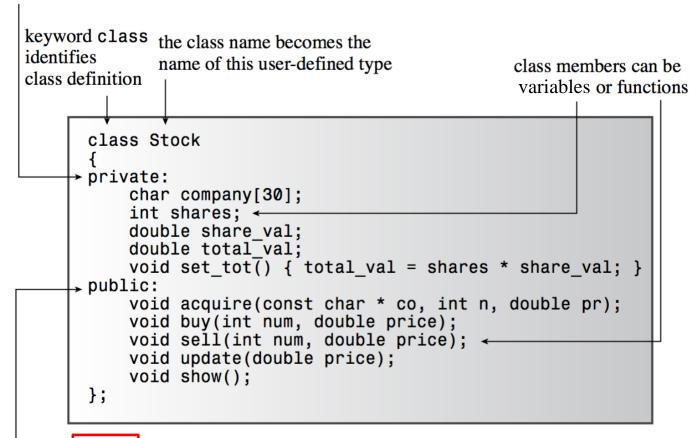

keyword public identifies class members that constitute the public interface for the class (abstraction)

# **Class access control**

- Classes can have members with different access control.
  - The members are either public, private, or protected (access specifiers).
  - public members are accessible from anywhere.
  - private members are only accessible by its member functions.
  - protected members are accessible by its member functions and its derived classes' member functions will be covered in a later lecture (8-Inheritance).
- Any member *encountered after a specifier* will have the associated access *until another specifier is encountered*.

```
class Point {
    private:
    int x;
    int y;
    ...
    public:
    public members -{ void setXY(int a, int b) {x=a; y=b;}
    ...
    };
```

# **Class access control**

• If member variables are **private**, they **are not accessible outside of the class**. They need **public** *access functions*.

```
class Point {
private:
    int x;
    int y;
public:
    void setXY(int a, int b) {x=a; y=b;}
};
int main(void){
    Point P1;
    P1.x = 3; // compile error!
    P1.setXY(3, 4);
    return 0;
}
```

# **Class access control : Stock example**

```
class Stock // class declaration
private:
    std::string company;
    long shares;
    double share val;
    double total val;
    void set_tot() { total_val = shares * share_val; }
public:
    void acquire(const std::string & co, long n, double pr);
    void buy(long num, double price);
   void sell(long num, double price);
    void update(double price);
    void show();
};
      // note semicolon at the end
```

### **Class access control : Student example**

```
class Student {
private:
 string name , id , grade ;
 int midterm , final , hw1 , hw2 ;
public:
 void SetInfo(string name, string id) { name = name, id = id; }
 void SetScores(int midterm, int final, int hw1, int hw2) {
   midterm = midterm, final = final, hw1 = hw1, hw2 = hw2;
 void ProcessGrade() { ... }
 string GetGrade() { return grade ; }
};
int main() {
 Student a student;
 a student.SetInfo("gdhong", "13001");
 a student.SetScores(99, 90, 85, 100);
 a student.ProcessGrade(); // Call the member function ProcessGrade.
 a student.grade = "D-"; // Compile error!
 string grade = a student.GetGrade(); // Fine.
  . . .
```

# **Member function**

- A classe can have member functions which work on the member variables of the class.
  - Member functions are **declared in the class definition**.
  - Member functions are defined either in the class definition (in header files) or outside of the class definition (usually in source files).
  - Member functions are accessed by using **. operator**, like member varia bles.

# Member function definition in the class definition : Student example

```
// student.h
class Student {
private:
 string name , id , grade ;
  int midterm , final , hw1 , hw2 ;
public:
 void SetInfo(string name, string id)
  { name = name, id = id; }
 void SetScores(int midterm, int final, int hw1, int hw2)
   midterm = midterm, final = final, hw1 = hw1, hw2 = hw2;
 string GetGrade() { return grade ; }
};
```

# Member function definition outside of the class definition : Student example

#### // student.h

```
class Student {
  private:
    string name_, id_, grade_;
    int midterm_, final_, hw1_, hw2_;

  public:
    void SetInfo(string name, string id);
    void SetScores(int midterm, int final, int hw1, int hw2);
    string GetGrade();
};
```

```
// student.cpp
#include "student.h"
void Student::SetInfo(string name, string id)
{ name_ = name, id_ = id; }
void Student::SetScores(int midterm, int final, int hw1, int hw2)
{
    midterm_ = midterm, final_ = final, hw1_ = hw1, hw2_ = hw2;
}
string Student::GetGrade()
{ return grade ; }
```

### **Member function: Scope resolution operator (::)**

- :: is used to specify the namespace or the class membership.
- A::B means B is in a namespace/class A.
- ::B means B belongs the global namespace (most C library functions).

```
#include <math.h>
namespace my_namespace {
    class MyClass {
        void FunctionA(int i);
        // ...
    };

    void MyClass::FunctionA(int i) { /* ... */ }
    void FunctionB(double v, MyClass* a) { /* ... */ }
    // namespace my_namespace
    int main() {
        my_namespace::MyClass a;
        my_namespace::FunctionB(1.25, &a);
        double v = ::cos(0.0);
        return 0;
    }
```

# **Member function: Stock example**

stock.cpp

```
void Stock::acquire(const std::string & co, long n, double pr)
     company = co;
     if (n < 0)
          std::cout << "Number of shares can't be negative; "</pre>
                        << company << " shares set to 0.\n";
          shares = 0;
     else
                                                                                          stock.h
          shares = n;
                                                                       class Stock // class declaration
                                                                       {
     share val = pr;
                                                                       private:
     set tot();
                                                                          std::string company;
                                                                          long shares;
                                                                          double share val;
                                                                          double total val;
                                                                          void set_tot() { total_val = shares * share_val; }
                                                                       public:
                                                                          void acquire(const std::string & co, long n, double pr);
                                                                          void buy(long num, double price);
                                                                          void sell(long num, double price);
                                                                          void update(double price);
                                                                          void show();
                                                                            // note semicolon at the end
```

# **Member function: Stock example**

stock.cpp

```
void Stock::sell(long num, double price)
{
     using std::cout;
     if (num < 0)
          cout << "Number of shares sold can't be negative. "
                 << "Transaction is aborted.\n";
     else if (num > shares)
                                                                                       stock.h
          cout << "You can't sell more than you have! "
                 << "Transaction is aborted.\n";
                                                                      class Stock // class declaration
                                                                      private:
     else
                                                                         std::string company;
                                                                         long shares;
                                                                         double share val;
                                                                         double total val;
          shares -= num;
                                                                         void set_tot() { total_val = shares * share_val; }
          share val = price;
                                                                      public:
                                                                         void acquire(const std::string & co, long n, double pr);
          set tot();
                                                                         void buy(long num, double price);
                                                                         void sell(long num, double price);
                                                                         void update(double price);
                                                                         void show();
                                                                          // note semicolon at the end
```

# Quiz #1

- Go to <u>https://www.slido.com/</u>
- Join #csd-ys
- Click "Polls"
- Submit your answer in the following format:
  - Student ID: Your answer
  - e.g. 2017123456: 4)
- Note that you must submit all quiz answers **in this format** to be counted as attendance.

# **Inline member functions**

- To make a member function inline, you can define a member function in the class definition (in header file)
- Or you can define a member function outside the class definition (BUT IN header f ile) and use the *inline* qualifier.
- DO NOT define inline functions in source files.
  - If an inline function defined in a source file is called from another source file, you'll get 'unresolved e xternal' error (<u>https://isocpp.org/wiki/faq/inline-functions#inline-member-fns</u>).

```
class Stock {
private:
    ...
    void set_tot(){
        total_val = shares * share_val;
    }
public:
    ...
};
```

```
class Stock {
private:
    void set_tot();
public:
    ...
};
inline void Stock::set_tot(){
    total_val = shares * share_val;
}
```

# **Inline member functions**

- Question: Can I define a non-inline member function in a header file (outside the class definition)?
  - Let's say main.cpp and test.cpp include one of the following header files:

```
#include <string>
class Student {
private:
    std::string name_;
public:
    std::string getName();
};
std::string Student::getName()
{
    return name_;
}
```

```
}
link error: multiple definition of
Student::getName()
```

```
#include <string>
class Student {
private:
   std::string name_;
public:
   std::string getName();
};
inline std::string Student::getName()
{
   return name_;
}
```

```
Ok
```

→ Functions defined in a header file must be inline, otherwise you'll get multiple definitions error.

# **Class vs. Instance : Stock example 1**

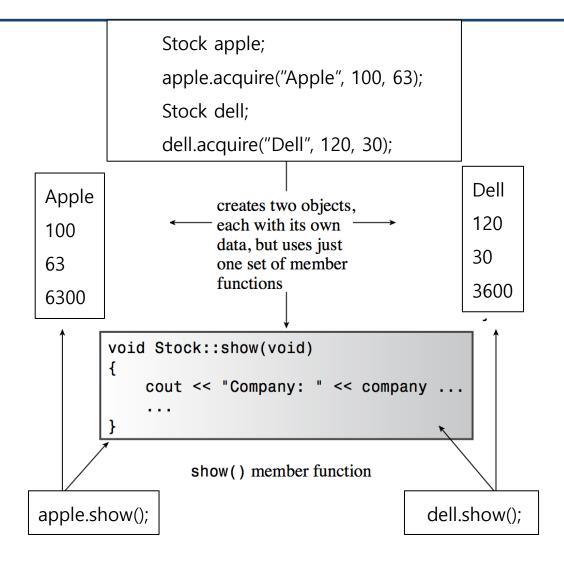

# **Class vs. Instance : Stock example 2**

```
int main() {
    Stock apple;
    apple.acquire("Apple", 20, 12.50);
    apple.show();
    apple.buy(15, 18.125);
    apple.show();
    apple.sell(400, 20.00);
   apple.show();
    apple.buy(300000, 40.125);
   apple.show();
    apple.sell(300000, 0.125);
   apple.show();
    return 0;
```

# Constructor

- Constructors are special member functions that **initialize the object** and is **called when the object is created**.
- They have the same name as the class and no return type.
- They are automatically called when the object of its class type is defined.

```
class Student {
public:
    string name_, id_, grade_;
    ...
public:
    Student() { name_="noname"; id_="noid"; }
    ...
};
int main()
{
    Student st; // Student::Student() is called!
    cout << st.name_ << endl;
}</pre>
```

# **Constructor Overloading**

• A class can have multiple constructors.

```
class Student {
public:
  string name , id , grade ;
public:
  Student() { name ="noname"; id ="noid"; }
  Student(string name, string id) { name =name; id =id; }
  . . .
};
int main()
{
  Student st1; // Student::Student() is called!
  Student st2("Tom", "2016123456"); // Student::Student(string,
string) is called!
```

## **Default constructor**

• A default constructor is a constructor which is called with no argument.

```
class Student {
public:
    string name_, id_, grade_;
    int midterm_, final_, hw1_, hw2_;
    ...
public:
    Student() // default constructor
    { name_="noname"; id_="noid"; }
    Student(string name, string id) // this is not a default constructor
    { name_=name; id_=id; }
};
```

## **Default constructor**

# • A default constructor is implicitly created by compiler if there is no user-defined constructor.

```
class Stock
{
  public:
    string company;
    long shares;
    double share_val;
};
int main()
{
    Stock stock; // implicitly declared
  default constructor is called!
    cout << stock.company << endl;
    cout << stock.shares << endl;
    cout << stock.share_val << endl;
    return 0;
}</pre>
```

```
class Stock
public:
    string company;
    long shares;
    double share val;
    Stock(const string& co, long n, double pr)
    { }
};
int main()
{
    Stock stock; // compile error!
    cout << stock.company << endl;</pre>
    cout << stock.shares << endl;</pre>
    cout << stock.share val << endl;</pre>
    return 0;
```

# **Constructor : Stock example**

stock.cpp

# Quiz #2

- Go to <u>https://www.slido.com/</u>
- Join #csd-ys
- Click "Polls"
- Submit your answer in the following format:
  - Student ID: Your answer
  - e.g. 2017123456: 4)
- Note that you must submit all quiz answers **in this format** to be counted as attendance.

# Member initializer list

- Member initializer list is the place where non-default initialization of member variables can be specified.
  - Members of primitive type (such as int) are initialized with the parameter.
  - Members of class type is initialized **by calling the proper constructor taking the arguments.**

```
class Stock
{
  public:
    string company;
    long shares;
    double share_val;
    Stock(const string& co, long n, double pr)
    : company(co), shares(n), share_val(pr)
    {};
};
```

### Member initializer list &default constructor

- For member variables that are not initialized in a constructor,
  - Members of primitive type (such as int) remain uninitialized.
  - Members of class type initialized by calling their classes' **default constructor.**

```
class Student {
public:
    string name_, id_, grade_;
    int midterm_, final_, hw1_, hw2_;
    ...
public:
    Student(string name, string id)
    : name_(name), id_(id)
    {}
    // member variables other than name_ & id_ remain
    // uninitialized (for primitive types, e.g., midterm_)
    // or initialized by their classes' default constructor (for class type,
    e.g., grade_ will be initialized by calling std::string::string() )
    ...
};
```

# **Operator new and class constructor**

- $T^* p = new T;$ 
  - If T is a primitive type: Allocates memory space to store data of type T
  - If T is a class: Allocates memory space and initialize it by calling default constructor of T
- T\* p = new T(*arguments*);
  - If T is a primitive type: Allocates memory space and initialize it with the *arguments*
  - If T is a class: Allocates memory space and initialize it by calling the proper constructor that takes *arguments*

```
#include <iostream>
#include <string>
using namespace std;
class Stock
{
public:
    string company;
    long shares;
    double share val;
    Stock() { cout << "Stock::Stock()" << endl; }</pre>
    Stock(const string& co, long n, double pr)
    : company(co), shares(n), share val(pr)
    { cout << "Stock::Stock(const string&, long, double)" << endl; }</pre>
};
int main()
{
    int* i1 = new int;
    int* i2 = new int(10);
    Stock* s1 = new Stock;
    Stock* s2 = new Stock("Apple", 10, 125.0);
    delete i1;
    delete i2;
    delete s1;
    delete s2;
    return 0;
}
```

### Destructor

- A destructor is a special member function for clean-up that is called whe n the object is destructed.
- Its name is '~' + the class name.
- It has no arguments and no return type.

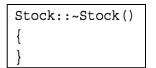

Stock::~Stock() // class destructor
{
 cout << "Bye, " << company << "!\n";
}</pre>

### Destructor example (Focus on ~DoubleArray() destructor!)

```
class DoubleArray {
public:
  DoubleArray() : ptr (NULL), size (0) {}
  DoubleArray(size t size) : ptr (NULL), size (0) { Resize(size); }
  ~DoubleArray() { if (ptr ) delete[] ptr ; }
 void Resize(size t size);
  int size() const { return size ; }
  double* ptr() { return ptr ; }
  const double* ptr() const { return ptr ; }
private:
 double* ptr ;
  size t size ; // size t is unsigned int.
};
void DoubleArray::Resize(size t size) {
  double* new ptr = new double[size];
  if (ptr ) {
    for (int i = 0; i < size && i < size; ++i) new ptr[i] = ptr [i];</pre>
   delete[] ptr ;
 ptr = new ptr;
  size = size;
```

# **Stock class example**

```
Listing 10.4 stock10.h
// stock10.h -- Stock class declaration with constructors, destructor added
#ifndef STOCK10 H
#define STOCK01 H
#include <string>
class Stock
private:
    std::string company;
   long shares;
    double share val;
    double total val;
   void set tot() { total val = shares * share val; }
public:
// two constructors
                   // default constructor
    Stock();
    Stock(const std::string & co, long n = 0, double pr = 0.0);
    ~Stock();
              // noisy destructor
   void buy(long num, double price);
   void sell(long num, double price);
   void update(double price);
   void show();
};
```

#### #endif

# **Stock class example**

#### Listing 10.5 stock10.cpp

```
// stock10.cpp -- Stock class with constructors, destructor added
#include <iostream>
#include "stock10.h"
// constructors (verbose versions)
Stock::Stock()
                      // default constructor
    std::cout << "Default constructor called\n";</pre>
    company = "no name";
    shares = 0;
    share_val = 0.0;
    total_val = 0.0;
Stock::Stock(const std::string & co, long n, double pr)
    std::cout << "Constructor using " << co << " called\n";</pre>
    company = co;
    if (n < 0)
        std::cout << "Number of shares can't be negative; "</pre>
                   << company << " shares set to 0.\n";
        shares = 0;
    }
    else
        shares = n_i
    share_val = pr;
    set_tot();
// class destructor
Stock::~Stock()
                      // verbose class destructor
    std::cout << "Bye, " << company << "!\n";</pre>
```

# **Stock class example**

```
Listing 10.6 usestok1.cpp
```

```
// usestok1.cpp -- using the Stock class
// compile with stock10.cpp
#include <iostream>
#include "stock10.h"
int main()
    using std::cout;
    cout << "Using constructors to create new objects\n";</pre>
    Stock stock1("NanoSmart", 12, 20.0);
                                                     // syntax 1
    stock1.show();
    Stock stock2 = Stock ("Boffo Objects", 2, 2.0); // syntax 2
    stock2.show();
    cout << "Assigning stock1 to stock2:\n";</pre>
    stock2 = stock1;
    cout << "Listing stock1 and stock2:\n";</pre>
    stock1.show();
    stock2.show();
    cout << "Using a constructor to reset an object\n";
    stock1 = Stock("Nifty Foods", 10, 50.0); // temp object
    cout << "Revised stock1:\n";</pre>
    stock1.show();
    cout << "Done\n";</pre>
    return 0;
```

# Quiz #3

- Go to <u>https://www.slido.com/</u>
- Join #csd-ys
- Click "Polls"
- Submit your answer in the following format:
  - Student ID: Your answer
  - e.g. 2017123456: 4)
- Note that you must submit all quiz answers **in this format** to be counted as attendance.

# this pointer

- Every object in C++ has access to its own address through a pointer called *this* pointer.
- *"this* pointer" points to "this object", used to invoke a member function or access to a member variable (passed as a hidden argument to the function)

```
class Rectagle {
class Rectagle {
                                        private:
private:
    int width, height;
                                             int width, height;
public:
                                        public:
    void setValues(int x, int y) {
                                             void setValues(int x, int y) {
                                      =
        width = x;
                                                 this->width = x;
        height = y;
                                                 this -> height = y;
};
                                        };
```

# this pointer – returning self reference

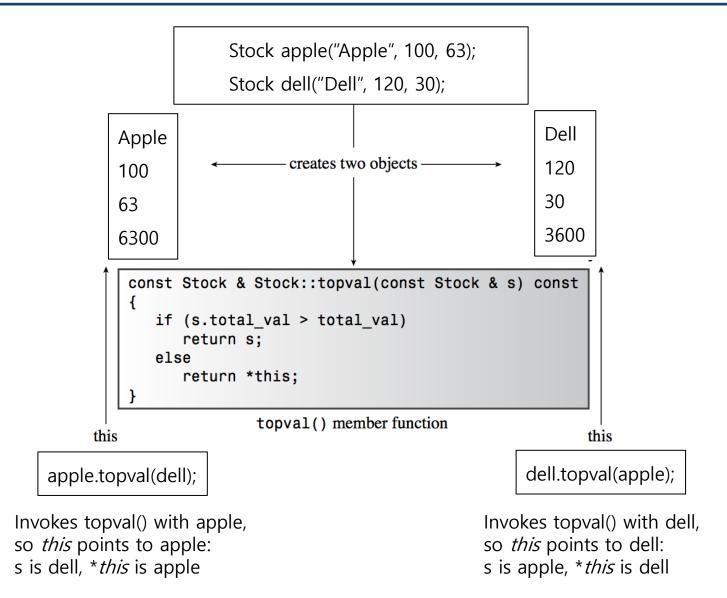

# **Member Var. and Parameter Names**

• Question: Can member variables and function parameters have the same name? -> Yes, but it's not recommended.

```
class Rect
{
public:
    int width, height;
    Rect():width(1), height(2) {}
    void setValues(int width, int y)
    ł
        this->width = width;
        height = y;
    }
};
int main()
{
    Rect rt;
    rt.setValues(10, 20);
    cout << rt.width << endl; // 10
    return 0;
}
```

if you always use the "this" pointer, that would be okay.

```
class Rect
{
public:
    int width, height;
    Rect():width(1), height(2) {}
    void setValues(int width, int y)
    ł
        width = width;
        height = y;
    }
};
int main()
{
    Rect rt;
    rt.setValues(10, 20);
    cout << rt.width << endl; // 1 ?</pre>
    return 0;
```

But if you don't, it compiles and runs fine, but the result will not be what you think.

# **Array of Objects**

```
int main()
// create an array of initialized objects
    Stock stocks[STKS] = {
        Stock("NanoSmart", 12, 20.0),
        Stock("Boffo Objects", 200, 2.0),
        Stock("Monolithic Obelisks", 130, 3.25),
        Stock("Fleep Enterprises", 60, 6.5)
        };
    std::cout << "Stock holdings:\n";</pre>
    int st;
    for (st = 0; st < STKS; st++)
        stocks[st].show();
// set pointer to first element
    const Stock * top = &stocks[0];
    for (st = 1; st < STKS; st++)
        top = &top->topval(stocks[st]);
// now top points to the most valuable holding
    std::cout << "\nMost valuable holding:\n";</pre>
   top->show();
    return 0;
```

Stock holdings: Company: NanoSmart Shares: 12 Share Price: \$20.000 Total Worth: \$240.00 Company: Boffo Objects Shares: 200 Share Price: \$2.000 Total Worth: \$400.00 Company: Monolithic Obelisks Shares: 130 Share Price: \$3.250 Total Worth: \$422.50 Company: Fleep Enterprises Shares: 60 Share Price: \$6.500 Total Worth: \$390.00 Most valuable holding: Company: Monolithic Obelisks Shares: 130 Share Price: \$3.250 Total Worth: \$422.50

# **Struct in C vs. Struct in C++**

- In C, struct has only member variables, and is usually used with type def
  - to avoid using struct keyword when declaring a variable (struct \_Point p1;).
- In C++, struct has member variables and member functions, and do es not need typedef.

```
typedef struct _Point {
    int x;
    int y;
}Point;
int main(void) {
    Point P1;
    P1.x = 3;
    P1.y = 4;
    return 0;
}
```

C

```
struct Point {
    int x;
    int y;
    void setXY(int a, int b) {x=a; y=b;}
};
int main(void){
    Point P1;
    P1.x = 3;
    P1.y = 4;
    P1.setXY(1, 2);
    return 0;
}
```

C++

# **Struct in C vs. Struct in C++**

- In C, all struct member variables are *public* (can be accessed from an ywhere).
- In C++, struct members can be one of *public*, *private*, or *protected* (t he default is *public*).

```
typedef struct Point {
                                   struct Point {
                                                                     struct Point {
  int x;
                                     int x;
                                                                     public:
                                                                       int x;
  int y;
                                     int y;
}Point;
                                                                       int y;
                                   };
                                                                     };
                                   int main(void) {
int main(void) {
                                                                     int main(void) {
                                                                 =
                               =
  Point P1;
                                     Point P1;
                                     P1.x = 3;
 P1.x = 3;
                                                                       Point P1;
 P1.y = 4;
                                     P1.y = 4;
                                                                       P1.x = 3;
  return 0;
                                                                       P1.y = 4;
                                     return 0;
                                                                       return 0;
}
```

C++

C++

# **Struct in C vs. Struct in C++**

- In C++, struct members can be one of *public*, *private*, or *protected* (t he default is *public*).
- If members are *private*, they are not accessible outside of the class. They need public *access functions*.

```
struct Point {
private:
    int x;
    int y;
};
int main(void) {
    Point P1;
    P1.x = 3; // compile error!
    P1.y = 4; // compile error!
    return 0;
}
```

```
struct Point {
private:
    int x;
    int y;
public:
    void setXY(int a, int b)
{x=a; y=b;}
};
int main(void){
    Point P1;
    P1.setXY(3, 4);
    return 0;
}
```

# **Struct vs. Class in C++**

- In C++, struct and class are almost the same.
- The only difference is default accessibility of members:
  - In struct, *public* is default
  - In class, *private* is default

```
struct Point {
                                                      class Point {
                                                        int x;
private:
                                                        int y;
  int x;
                                                      public:
  int y;
public:
                                                        void setXY(int a, int b) {x=a; y=b;}
  void setXY(int a, int b) {x=a; y=b;}
                                                     };
                                                 =
};
                                                      int main(void) {
int main(void) {
                                                        Point P1;
  Point P1;
                                                        P1.setXY(3, 4);
  P1.setXY(3, 4);
                                                        return 0;
  return 0;
```

# Next Time

- Labs in this week:
  - Lab1: Assignment 6-1
  - Lab2: Second practice time for online exams. You MUST take the mock exam !

- Next lecture:
  - 7 Standard Template Library